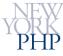

# <?php // Introducing PHP

Overview of Dynamic Sites with PHP and Top 5 Best Practices

WebTechNY September 10<sup>th</sup>, 2008 NYC Web Design Meetup March 16th, 2009

Hans Zaunere, Managing Member

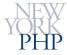

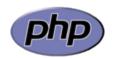

## Language Overview

#### PHP is the PHP: Hypertext Preprocessor

- More than a fancy acronym
  - "...a widely-used open source general-purpose scripting language that is especially suited for web development and can be embedded into HTML"
- Syntax and concepts
  - Borrows from other languages mostly C, Perl and Java
  - Combined with PHP's own innovations
  - Embedded using <?php and ?> tags
- Able to run in multiple environments
  - Web server similar to CGI or Server-Side-Includes
  - Command line similar to shell scripting or batch files
- Very well suited for web/internet applications

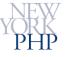

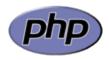

## **Architectural Overview**

### Apache/MySQL/PHP: The Cartel

- AMP: Acronym for three key software components
- Basis of modern, dynamic, web/internet applications

| Apache        | Provides the transit                 |
|---------------|--------------------------------------|
| <b>M</b> ySQL | Provides the data                    |
| <b>P</b> HP   | Provides the processing – the "glue" |

"More internet applications speak PHP than any other"

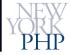

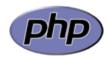

## Working on the Web - HTTP

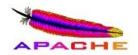

#### **Web Server – Trafficking Partner**

- PHP is designed to handle HTTP communication
  - HTTP is the HyperText Transfer Protocol, used for exchanging information on the WWW
  - Optionally encrypted for secure communication HTTPS

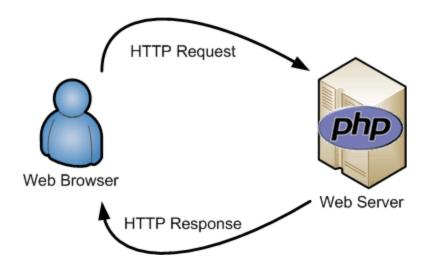

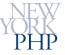

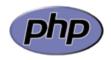

# Working on the Web - HTML HTML - The "Goods"

- PHP is designed to process hypertext
  - HTML is the HyperText Markup Language, used for giving structure to the information exchanged on the WWW

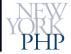

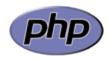

# Working on the Web - SQL

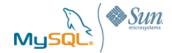

#### **SQL** – The "Supplier"

- PHP is designed to communicate with databases
  - ...and other data sources...
  - SQL is the Simple Query Language, used for manipulating and retrieving data

SQL is also used for complex or "relational" data

```
SELECT FirstName, LastName, Address1, Address2
FROM Users, Address
WHERE R_UserID=UserID
AND STRTOUPPER(LEFT(FirstName, 1)) = 'H'
```

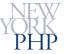

## Putting It All Together

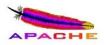

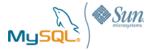

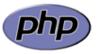

## Your Cast and Crew – Apache / MySQL / PHP

- Web browser uses HTTP to make web server request
- Web server passes control to PHP

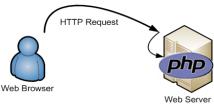

PHP uses SQL to query the database and fetch data

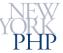

# Putting It All Together

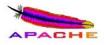

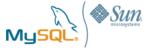

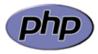

#### The Finale

PHP manipulates returned data and processes HTML

 PHP and the web server use HTTP to respond

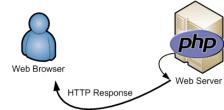

 Web browser receives HTML and displays the results

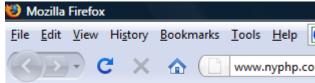

- King, Henry (June 28th, 1491)
- Lewis, Huey (July 5th, 1950)
- Zimmer, Hans (September 12th, 1957)

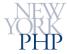

## The Top 5 Best Practices

#### In No Particular Order

 PHP is loosely typed and automatically converts between types (known as type casting). However, always consider variables typed and only allow type casting to happen explicitly. In fact, explicitly type casting variables can add a significant level of data validation and security.

http://www.php.net/manual/en/language.types.type-juggling.php

2. Remember that PHP is a dynamic scripting language, allowing execution to jump between files during runtime. However, don't abuse lazily including other files – keep all include/require statements in a centralized place and always know what files you're including.

http://www.php.net/manual/en/function.require.php http://www.php.net/manual/en/function.include.php

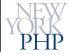

## The Top 5 Best Practices

#### In No Particular Order

3. A typical PHP application will deal with a lot of external data, usually from unknown sources – especially someone's web browser, or worse, someone hand-crafting HTTP requests. PHP is on the front-line of security. Always be aware of where your data is coming from, what you'll be doing with it, and where it's going.

http://www.php.net/manual/en/security.php

4. PHP is very forgiving with it's syntax, style and application structure. People on the web are not forgiving. Write clean, organized, and structured code, using the right tools for the job. Do not take shortcuts, depend on PHP's "magic" or convenience functionality, or force PHP into guessing what you want to do. You're the programmer – be specific..

http://www.php.net/manual/en/tutorial.php

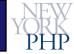

## The Top 5 Best Practices

#### And the #1 Fifth Best Practice!

5. PHP's greatest strength and weakness is it's ease, power and flexibility. As a result, there is a lot of bad PHP code on the Internet, which is the source of PHP's bad reputation. A programming language is only as good as the programmer.

Look at most other publicly available PHP code and if it appears sloppy, do what you know is right. If you have experience in another programming language, use it. If not, take the time to properly learn some programming theory, involve yourself with experienced programmers in the community, learn about the other components of web development, and then apply it all to the PHP syntax.

Your applications will be more secure, more maintainable, and PHP literally becomes a joy to code in.

http://www.nyphp.org http://httpd.apache.org http://www.php.net http://www.mysql.com

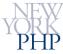

## **Questions**

hans.zaunere@nyphp.com

For renowned online support, New York PHP Mailing Lists are free and available to anyone:

http://www.nyphp.org/mailinglists.php